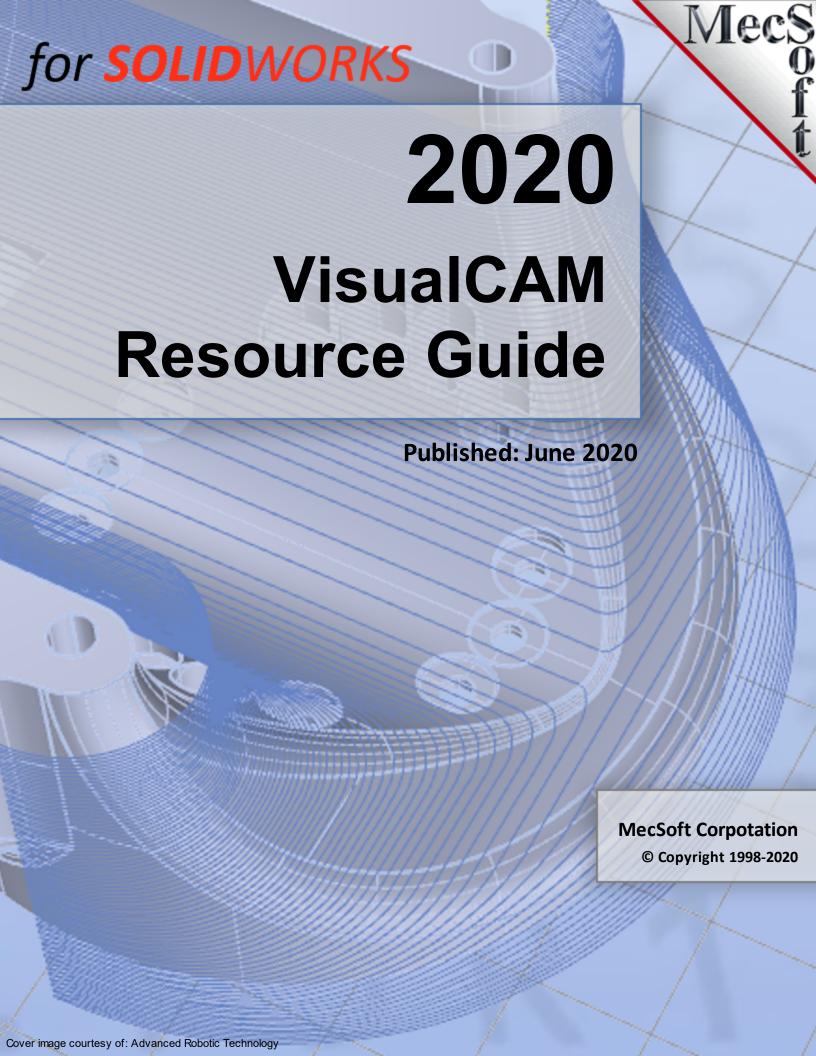

#### Select a Resource

#### Select a 2020 Module or Platform

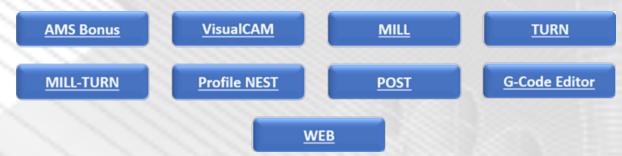

### Welcome to VisualCAM

**42 Pages** 

Installation, Requirements, Licensing, Operations

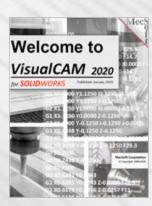

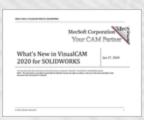

### What's New in 2020!

18 Pages

All the Cool new features are covered!

#### **Education Portal**

7 Pages

Customers, Case Studies, Gallery, Resources

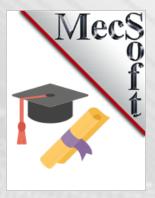

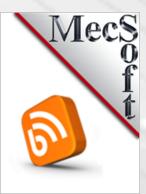

#### MecSoft Tech Blog

9 Pages

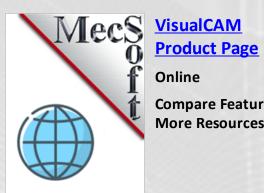

Compare Features, **More Resources** 

#### 2020 AMS Subscriber Bonus

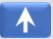

#### **MecSoft CAMJam**

200 Pages

Video Tutorials & Video Linked Index

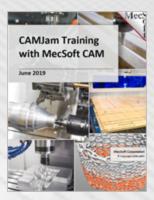

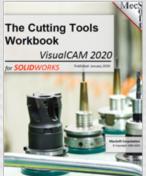

### Cutting Tools Workbook

125 Pages

Creating Tools, Q & A, Tool Crib Setup Worksheets

# Questions & Answers

159 Pages

Most Common Questions are Answered

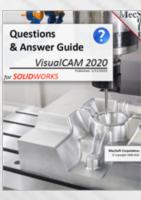

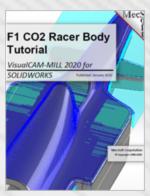

#### F1 C02 Racer Tutorial

140 Pages

Step by Step Guide on 2 &3 Axis Machining

#### Post-Processor Decoded

53 Pages

G-Code Tutorial using the PPG

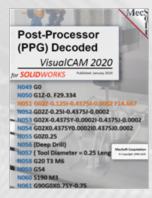

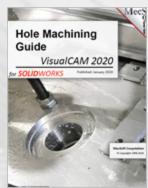

#### **Hole Machining**

56 Pages

Hole Selection, Drill/Tap/Bore Parameters, Hole Automation

#### **AMS User Forums**

Online

Tech Discussions of Exclusive & Dedicated Users

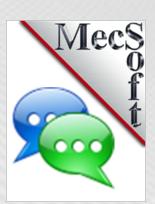

#### 2020 VisualCAM

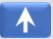

### Welcome to VisualCAM

**42 Pages** 

Installation, Requirements, Licensing, Operations

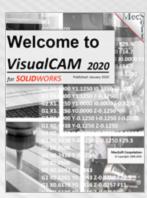

# Medod: Corporation For Your CAM Partner What's New in VisualCAM 2020 for SOLIDWORKS

### What's New in 2020!

18 Pages

All the Cool new features are covered!

#### **CAM Automation**

73 Pages

Feature Recognition, Machining, Knowledge Automation!

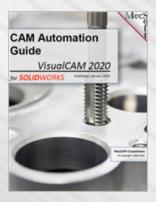

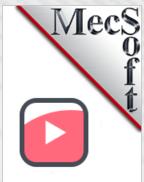

#### **2020 Playlist**

Online

The Complete List of FREE Training Videos

#### MecSoft Tech Blog

9 Pages

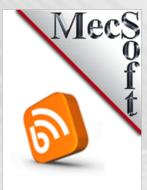

#### 2020 MILL Module

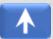

MILL

**Quick Start Guide** 

VisualCAM 2020

## What's New in 2020!

18 Pages

All the Cool new features are covered!

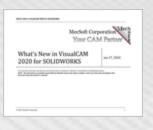

#### **Quick Start Guide**

80 Pages

Mill Setup, 2 Axis Profiling, Simulation, Setup Sheets

#### **MILL Reference**

2,200 Pages

EVERY Mill

Operation,

Interface,

Automation,

Simulation, More!

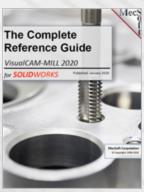

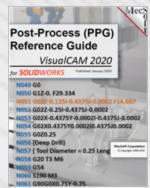

#### **PPG Reference**

59 Pages

EVERY Post-Processor Function, Parameters, & More!

#### **CAM Automation**

73 Pages

Feature Recognition, Machining, Knowledge Automation!

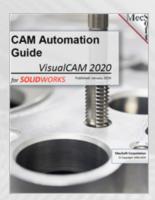

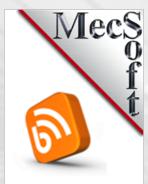

#### MecSoft Tech Blog

9 Pages

Short Tutorial
Articles from Tech
Support!

#### 2½ Axis Best Practices

24 Pages

Geometry, Levels, Tolerances, Stock, More

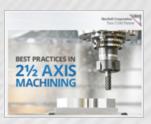

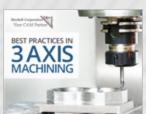

### 3 Axis Best Practices

**42 Pages** 

Geometry, Stock, Finish, Containment, More

7 Pages

**Customers, Case** Studies, Gallery, Resources

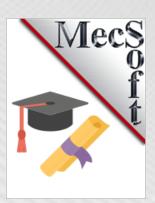

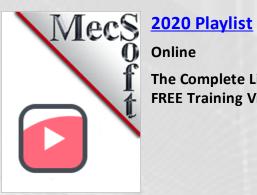

### 2020 TURN Module

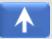

## What's New in 2020!

18 Pages

All the Cool new features are covered!

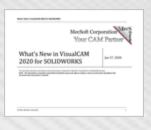

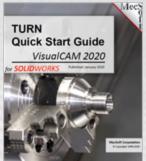

#### **Quick Start Guide**

78 Pages

Turn Setup, Turn Roughing, Turn Finishing, Simulation, Setup Sheets

#### **TURN Reference**

390 Pages

EVERY Turn Operation, Interface, Automation, More!

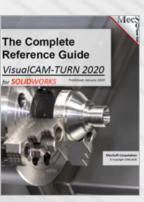

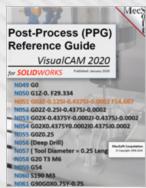

#### **PPG Reference**

59 Pages

EVERY Post-Processor Function, Parameters, & More!

#### **CAM Automation**

73 Pages

Feature Recognition, Machining, Knowledge Automation!

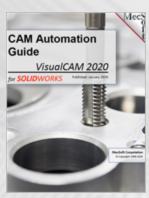

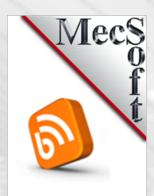

#### MecSoft Tech Blog

9 Pages

7 Pages

**Customers, Case** Studies, Gallery, Resources

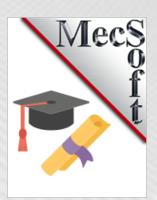

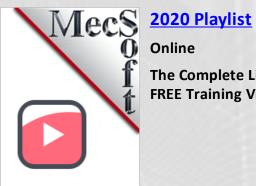

#### 2020 MILL-TURN Module

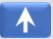

### What's New in 2020!

18 Pages

All the Cool new features are covered!

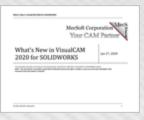

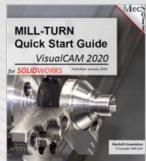

#### **Quick Start Guide**

110 Pages

Mill-Turn Setup, Turn Rough/Finish, Milling

#### MILL-TURN Reference

2,000 Pages

EVERY Mill-Turn
Operation,
Interface,
Automation,
Simulation, More!

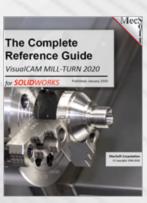

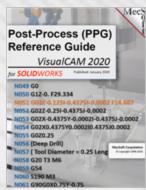

#### **PPG Reference**

59 Pages

EVERY Post-Processor Function, Parameters, & More!

#### **CAM Automation**

73 Pages

Feature Recognition, Machining, Knowledge Automation!

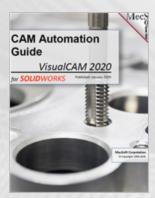

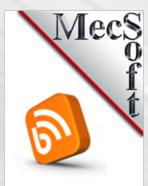

#### MecSoft Tech Blog

9 Pages

Short Tutorial
Articles from Tech
Support!

#### 2½ Axis Best Practices

24 Pages

Geometry, Levels, Tolerances, Stock, More

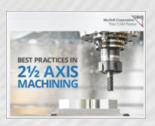

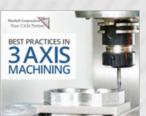

### 3 Axis Best Practices

**42 Pages** 

Geometry, Stock, Finish, Containment, More

7 Pages

**Customers, Case** Studies, Gallery, Resources

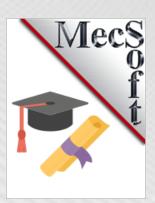

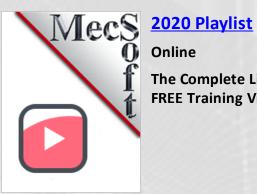

#### 2020 Profile NEST Module

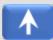

### What's New in 2020!

18 Pages

All the Cool new features are covered!

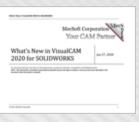

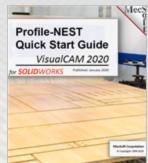

#### **Quick Start Guide**

96 Pages

2 Axis Profiling, Nest Setup, Parameters, Reports, Simulation

#### Profile-NEST Reference

258 Pages

EVERY Profile-NEST Operation, Parameters, & More!

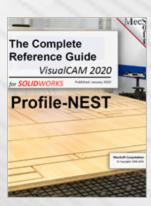

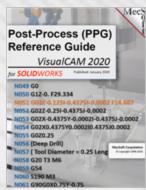

#### **PPG Reference**

59 Pages

EVERY Post-Processor Function, Parameters, & More!

#### **CAM Automation**

73 Pages

Feature Recognition, Machining, Knowledge Automation!

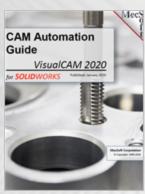

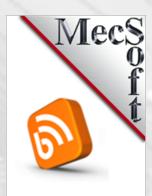

### MecSoft Tech Blog

9 Pages

7 Pages

**Customers, Case** Studies, Gallery, Resources

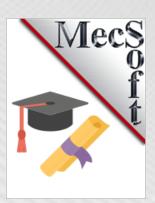

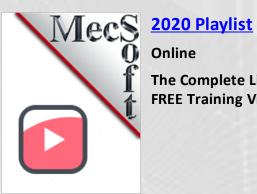

#### 2020 G-CODE EDITOR Module

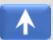

### What's New in 2020!

18 Pages

All the Cool new features are covered!

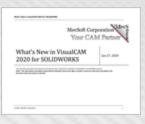

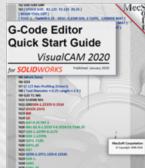

#### **Quick Start Guide**

50 Pages

G-Code Editing, Tool Motion Simulation, Stock Simulation

#### **Reference Guide**

59 Pages

EVERY Post-Processor Function, Parameters, & More!

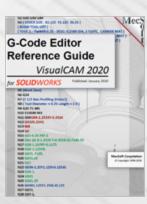

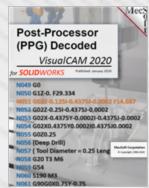

#### Post-Processor Decoded

53 Pages

G-Code Tutorial using the PPG

#### MecSoft Tech Blog

9 Pages

Short Tutorial Articles from Tech Support!

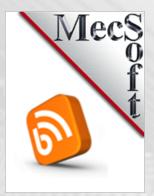

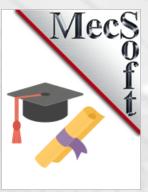

#### **Education Portal**

7 Pages

Customers, Case Studies, Gallery, Resources

### 2020 Playlist

Online

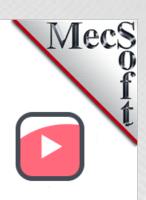

### 2020 PPG (Post) Module

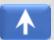

### What's New in 2020!

18 Pages

All the Cool new features are covered!

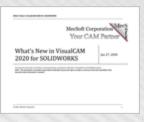

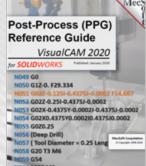

#### **PPG Reference**

59 Pages

EVERY Post-Processor Function, Parameters, & More!

#### Post-Processor Decoded

53 Pages

G-Code Tutorial using the PPG

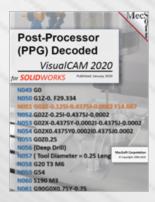

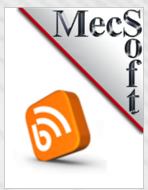

#### MecSoft Tech Blog

9 Pages

Short Tutorial Articles from Tech Support!

#### **Education Portal**

7 Pages

Customers, Case Studies, Gallery, Resources

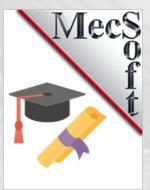

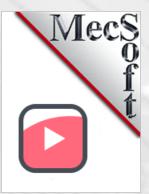

#### **2020 Playlist**

Online

#### 2020 WEB Online

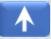

### What's New in 2020!

18 Pages

All the Cool new features are covered!

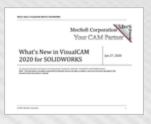

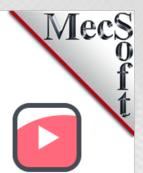

#### 2020 Playlist

Online

The Complete List of FREE Training Videos

#### **MecSoft.com**

**Online** 

ALL Things MecSoft, Info, Resources, More!

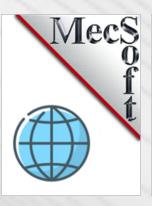

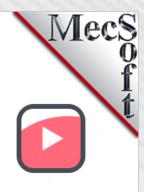

# MecSoft on YouTube

**Online** 

ALL MecSoft Videos and More!

#### MecSoft on Twitter

**Online** 

Follow MecSoft on Twitter

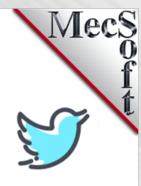

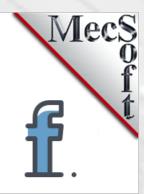

# MecSoft on facebook

**Online** 

Follow MecSoft on facebook!

#### MecSoft Tech Blog

9 Pages

Short Tutorial Articles from Tech Support!

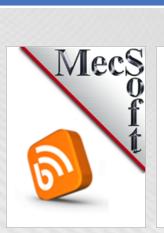

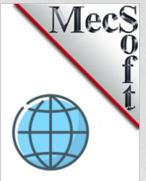

# VisualCAM Product Page

Online

Compare Features, More Resources

#### **Education Portal**

7 Pages

Customers, Case Studies, Gallery, Resources

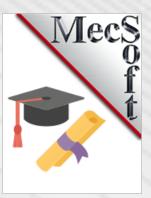

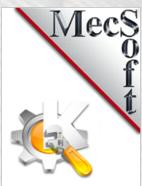

#### More CAM Resources

Online

CAM Related Info Graphics